Multiplying Radicals: Step 1: Factor radicands. Step 2: Multiply coefficients and combine factors of radicands under one radical (assuming index is same). Step 3: Simplify radical.

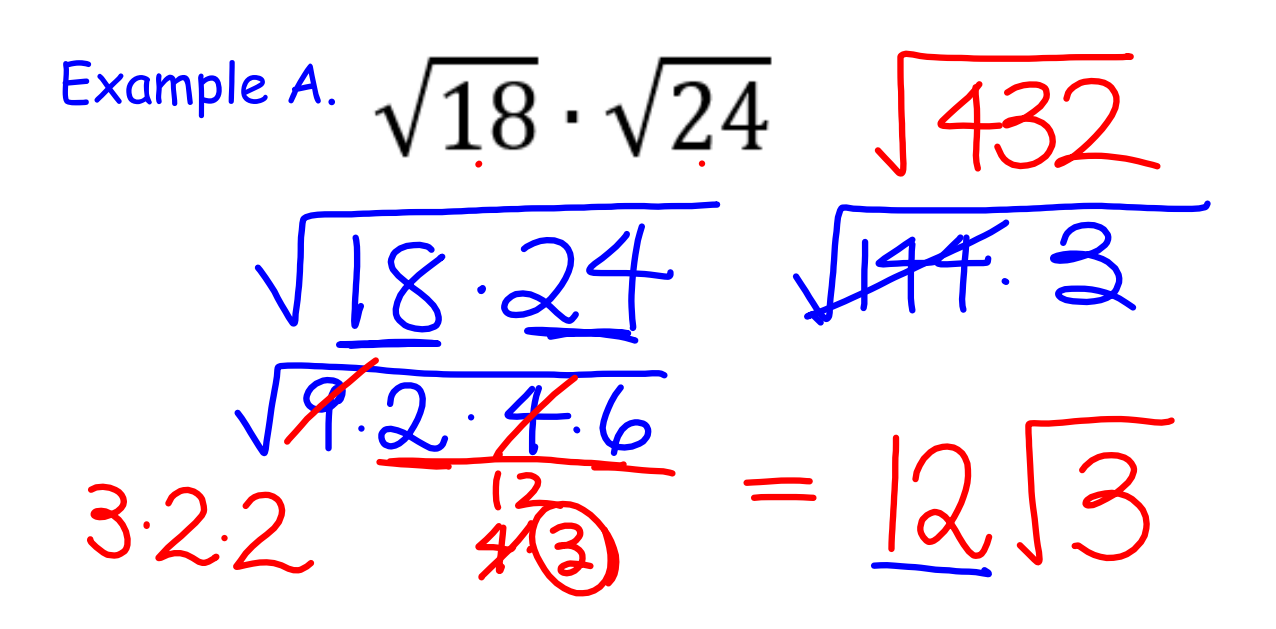

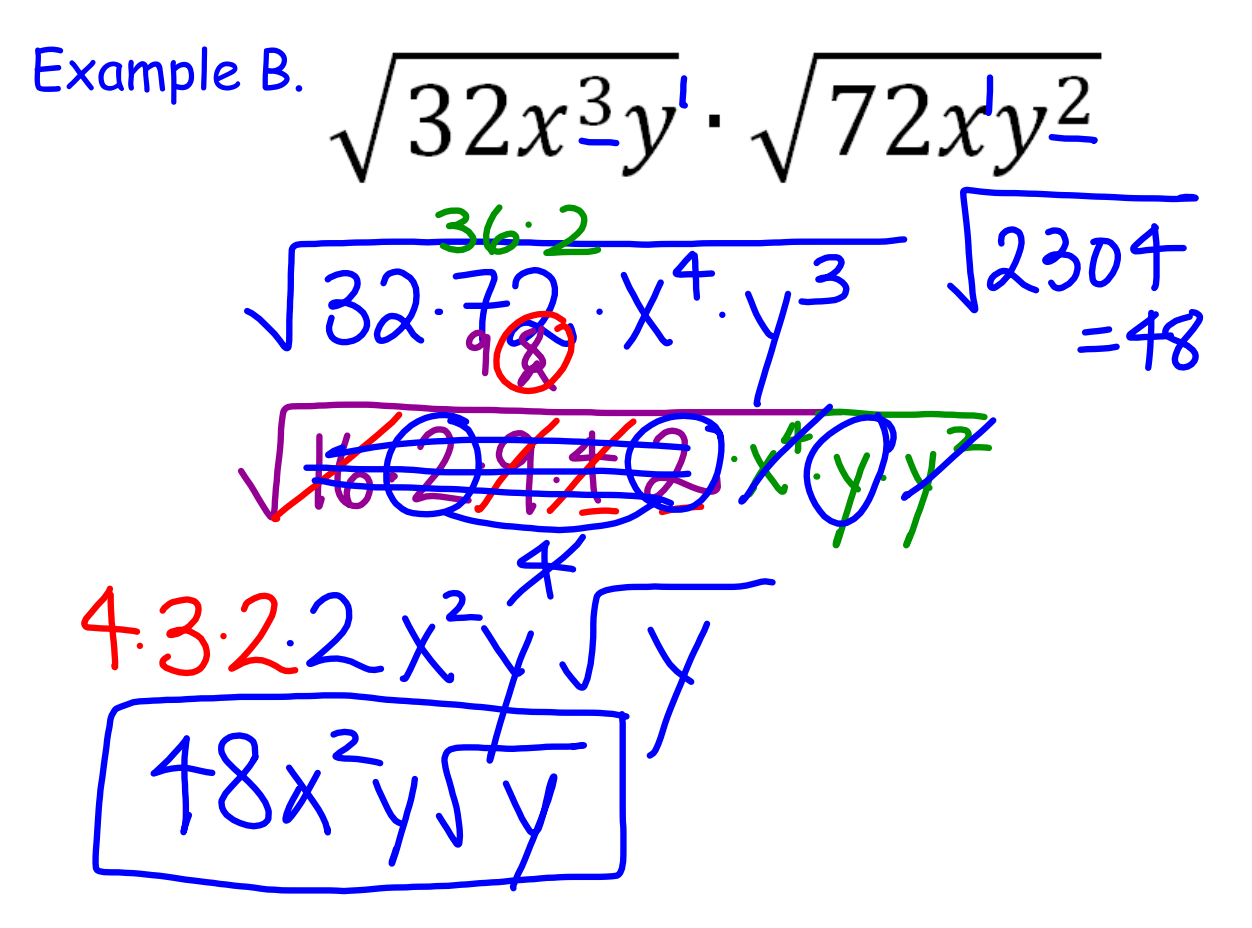

Example C.  $2x\sqrt{15x^2} \cdot 3\sqrt{20x^3}$  $6x\sqrt{15}20x^{5}$  $2.67$  $60x^3\sqrt{3}x$